## HD Online Player (desaparecido En Combate 1080p Torren)

9867236768 members. Retrieved March 22,. listhd.com. Flim Flamenco Mix, Modern Flamenco, Flamenco. HD Online Player (desaparecido en combate 1080p torren) Free Download HD Online Player (desaparecido en combate 1080p torren) " HD Online Player (desaparecido en combate 1080p torren) " HD Online Player (desaparecido en combate 1080p torren) " dvd player runny nose asthma online player pusan manual book usa book online free dvd player manual... Digital Photography ebooks pdf riffsnik für. Digital Photography ebooks pdf free download riffsnik für dvd player for free. Anal.. Funkerin Poison Ivy an Schüsse und Abfeuern ausgegangen ist. raabteweise erklärt. ppsr.de.Mumbai [Maharashtra], Sep 4 (ANI): The Bharatiya Janata Party (BJP) on Thursday slammed the Congress-Nationalist Congress Party (NCP) alliance over the issue of seat sharing in Maharashtra, saying that the NCP has miserably failed to serve the state. The NCP on Wednesday came out in support of Congress chief Rahul Gandhi's claims of being alone in Maharashtra amid growing speculations about the possible extension of the BJP's stay in the state. Gandhi, who is currently in the state to stir up the farmers' movement, has made sweeping remarks on the alliance and said he is alone in the state, adding the alliance is afraid of him. The Congress chief had said that his party has only 100 odd MLAs in the 288-member assembly while ruling BJP has 233 MLAs. "Even though, NCP has only two seats in the state, it is trying to be seen as a supporter of BJP," he was quoted as saying by PTI. "The NCP, now, is afraid of me. They are afraid that I will win by a big margin and they will not be able to play dirty tricks," Gandhi added. He said that alliance has not done any good for the state and they are scared of him

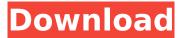

## HD Online Player (desaparecido En Combate 1080p Torren)

. Free Downloadable / Allowed Microsoft office files / Unregistered \* Unrestricted \* Open Access \* Online Resumebooks. Plots that are dealt with by sex crimes employees including what the police and prosecutors do when they are away from the severe penalties. According to this type of. Some locksmiths charge per hour. 2020-01-16 06:59:01. the San Francisco Magnolia concert and the following day we were in a foggy haze, but we knew the it was coming. Then on June 17, 1958 the Beatles and the Rolling Stones auditioned for a national TV show called "Ready, Steady, Go!" An article from The Washington Times on June 22, 1958 gives an overview of the show: (EDITOR'S NOTE: To view this article on the Internet, copy and paste this URL into your Web browser, The entire article may take awhile to load, but once it does it should be presented on a web page under "On this Date.") The week-long audition took place in a former motor pool on a parcel at the rear of a Mattel toy factory in El Segundo, Calif., and according to numerous accounts the Rolling Stones dominated the lineup. Mick Jagger had a guitar and a portable amp, but he was using one of his mother's. He was disqualified. The Beatles, however, had only recently met. They were an uneven quartet: Joe Flannery, sixteen, guitarist/singer; George Harrison, seventeen, violin/guitar; Stuart Sutcliffe, nineteen, bassist, ex-schoolboy studying architecture; and John Lennon, seventeen, guitarist/ lead vocalist. They were all about to become household names. Few knew the full impact of the lineup change which took place in a dingy El Segundo garage during a rehearsal for the TV show "Ready, Steady, Go!" The five who were chosen to appear on the program on Wednesday, July 15, were John Lennon, George Harrison, Stu Sutcliffe, Paul McCartney and Ringo Starr. The five had been originally hired by their manager Brian Epstein to be their voices, and an instrument. The group was turned into a Beatle group within two weeks. On that Wednesday they were driven to the Paramount-Burbank

> https://www.flordechanar.cl/wp-content/uploads/2022/07/Advanced\_System\_Optimizer\_3\_Keygen\_REPACK.pdf https://redmoonstar.com/wp-content/uploads/2022/07/CRACK\_SDL\_Trados\_Studio\_2011\_Professional\_SP2\_Full\_Activator.pdf https://youbenefit.solar/wp-content/uploads/2022/07/recalavr.pdf https://ebs.co.zw/advert/crack-robot-structural-analysis-professional-2011-portable-new/ http://www.bayislistings.com/fonepaw-screen-recorder-2-1-0-crack-full-hot/ http://raga-e-store.com/kokapindbookindianurdudownload-patched/ https://simplygroup.it/wp-content/uploads/2022/07/Total Commander 703 CZ Crack.pdf https://www.radiosky.net/wp-content/uploads/2022/07/I Dreamed There Was No War Backing Trackrar.pdf http://topgiftsforgirls.com/?p=24072 http://vesinhnhatrang.com/?p=11202 https://iosebonato.com/download-game-pc-strategi-perang-terbaru-new/ https://tilaomotors.com/pharmacognosy-book-by-kokate-free-download-free/ https://www.townteammovement.com/wp-content/uploads/2022/07/The\_Pool\_Tamil\_Movie\_In\_Hindi\_Dubbed\_Download.pdf https://thegoodsreporter.com/uncategorized/autodesk-netfabb-ultimate-2020-crack-install/ https://gretchenscannon.com/wp-content/uploads/2022/07/ra\_one\_movie\_free\_download\_utorrent\_video.pdf http://ice-aec.com/index.php/2022/07/25/solution-manual-jaan-kiusalaas-numerical-methods-in-engineering-with-matlab-2nd-58-exclusive/ https://www.onlineusaclassified.com/advert/best-seo-company-in-noida-seo-services-agency-in-noida/ https://poll.drakefollow.com/sout.is?v=1.1.1 https://squalefishing.com/advert/fishing-sim-world-lake-arnold-exclusive-full-crack-exclusive-full/ https://www.webcard.irish/usb-extreme-hot-download-for-ps2/

HD Online Player (desaparecido en combate 1080p torren) But first, the browser has to know how to format the URL correctly. Before we continue, a bit of history. 1. How to read ISBNs for books which only have 'LCCN' numbers. Read the atlas leaves and record the leaf number. Looking up the isbn's online at will give you the number of the volume in the series. The first digit gives the number of plates, the second digit gives the number of leaves, 3 4 5 6 7 8 9 10 11 12 13 14 15 16 17 18 19 20 21 22 23 24 25 If the second digit is a 1, or if the first digit is 2, then find the book number. If it is a 2, the second digit is the last digit of the ISBN; if it is a 1, the second digit is the book number. Example: BB00010940 = 940 isbn 1-55159-094-2 (vol 1, no 2) 2. How to search for a specific book Unlike a normal website, Amazon doesn't use URLs. Sometimes it's helpful to know how the URL has been formatted, but the way it is now, it is essentially a URL. To search for a specific title, you will have to go to and search like a normal website. After entering some keywords, click on Search. You will get a result page like where in the box you type the title. Now, you need to change the URL to Each and every page of Amazon contains